# **UNIVERSIDAD AUTÓNOMA DE BAJA CALIFORNIA**

**COORDINACIÓN GENERAL DE FORMACIÓN PROFESIONAL**

**PROGRAMA DE UNIDAD DE APRENDIZAJE**

# **I. DATOS DE IDENTIFICACIÓN**

**1. Unidad Académica**: Facultad de Ingeniería, Arquitectura y Diseño, Ensenada; Facultad Ciencias Químicas e Ingeniería, Tijuana; y Facultad de Ciencias de la Ingeniería y Tecnología, Valle de las Palmas

- **2. Programa Educativo:** Ingeniero en Software y Tecnologías Emergentes
- **3. Plan de Estudios:** 2022-1
- **4. Nombre de la Unidad de Aprendizaje:** Taller de Aplicaciones iOS
- **5. Clave**:40036
- **6. HC:** 00 **HT:** 02 **HL:** 02 **HPC:** 00 **HCL:** 00 **HE:** 00 **CR:** 04
- **7. Etapa de Formación a la que Pertenece**: Terminal
- **8. Carácter de la Unidad de Aprendizaje**: Optativa
- **9. Requisitos para Cursar la Unidad de Aprendizaje:** Ninguno

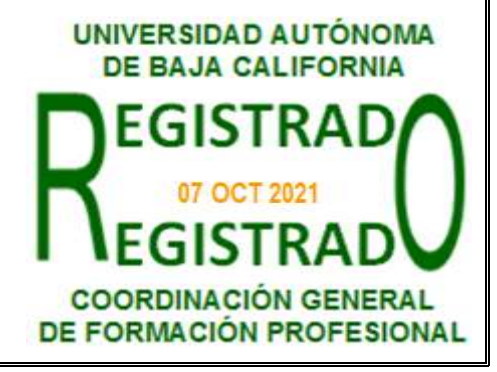

**Equipo de diseño de PUA Vo.Bo. de subdirector(es) de Unidad(es) Académica(s)** Guillermo Licea Sandoval **Autoricia Cervantes De Ávila** Autoricia de Avila e a Guillermo Licea Sandoval Elitania Jiménez García Daniela Mercedes Martínez Platas Noemí Hernández Hernández

**Fecha:** 20 de febrero de 2021

### **II. PROPÓSITO DE LA UNIDAD DE APRENDIZAJE**

La finalidad de esta unidad de aprendizaje es contribuir con la formación integral del ingeniero en software y tecnologías emergentes, ampliando sus conocimientos y experiencias sobre el desarrollo de aplicaciones para dispositivos electrónicos, específicamente dispositivos móviles como teléfonos inteligentes y tabletas con sistema operativo iOS, ya que en la actualidad este tipo de aplicaciones son cada vez más demandadas y utilizadas en empresas, instituciones de gobierno y educativas.

La Unidad de Aprendizaje se ubica en la etapa terminal con carácter optativo y pertenece al área de Desarrollo Tecnológico.

#### **III. COMPETENCIA GENERAL DE LA UNIDAD DE APRENDIZAJE**

Aplicar los conceptos fundamentales del sistema operativo iOS, utilizando el lenguaje apropiado y las herramientas de desarrollo de la compañía Apple, para diseñar e implementar de manera organizada, aplicaciones móviles de mediana complejidad, con responsabilidad, actitud analítica y reflexiva.

## **IV. EVIDENCIA(S) DE APRENDIZAJE**

Proyecto de desarrollo de software, en el cual se documente el diseño e implementación de una aplicación para dispositivos móviles iOS que utilice las funcionalidades del dispositivo como cámara, biblioteca de fotos, localización, entre otras.

#### **Contenido:**

- 1.1 Descripción de la plataforma iOS
- 1.2 Lenguajes para la implementación de aplicaciones iOS
- 1.3 Herramientas oficiales de desarrollo de aplicaciones iOS
- 1.4 Creación de una primera aplicación
- 2.1 Aspectos básicos del lenguaje
- 2.2 Operadores
- 2.3 Cadenas de caracteres
- 2.4 Colecciones
- 2.5 Flujo de control
- 2.6 Funciones
- 2.7 Cerraduras
- 2.8 Enumeraciones
- 2.9 Estructuras y clases
- 2.10 Herencia, extensiones y protocolos
- 2.11 Genéricos
- 3.1 Arquitectura de las aplicaciones iOS
- 3.2 Interacción del usuario
- 3.3 Capacidades del sistema
- 3.4 Diseño visual
- 3.5 Iconos e imágenes
- 3.6 Barras
- 3.7 Vistas
- 3.8 Controles
- 3.9 Extensiones
- 4.1 El ciclo del diseño de aplicaciones
- 4.2 Planeación de proyectos
- 4.3 Ejemplos de proyectos de aplicaciones básicas
- 5.1 Vistas de tabla y controladores
- 5.2 Celdas en las vistas de tabla
- 5.3 Manejo de datos en las vistas de tabla

5.4 Interacción con los elementos de la vista de tabla

- 5.5 Un ejemplo completo de aplicación basada en tablas
- 6.1 Aplicaciones que utilizan la cámara y biblioteca de fotos
- 6.2 Aplicaciones que utilizan la localización y mapas
- 6.3 Aplicaciones que utilizan el acelerómetro y giroscopio
- 6.4 Aplicaciones con bases de datos
- 6.5 Aplicaciones basadas en Web
- 6.6 Aplicaciones basadas en contactos y calendario

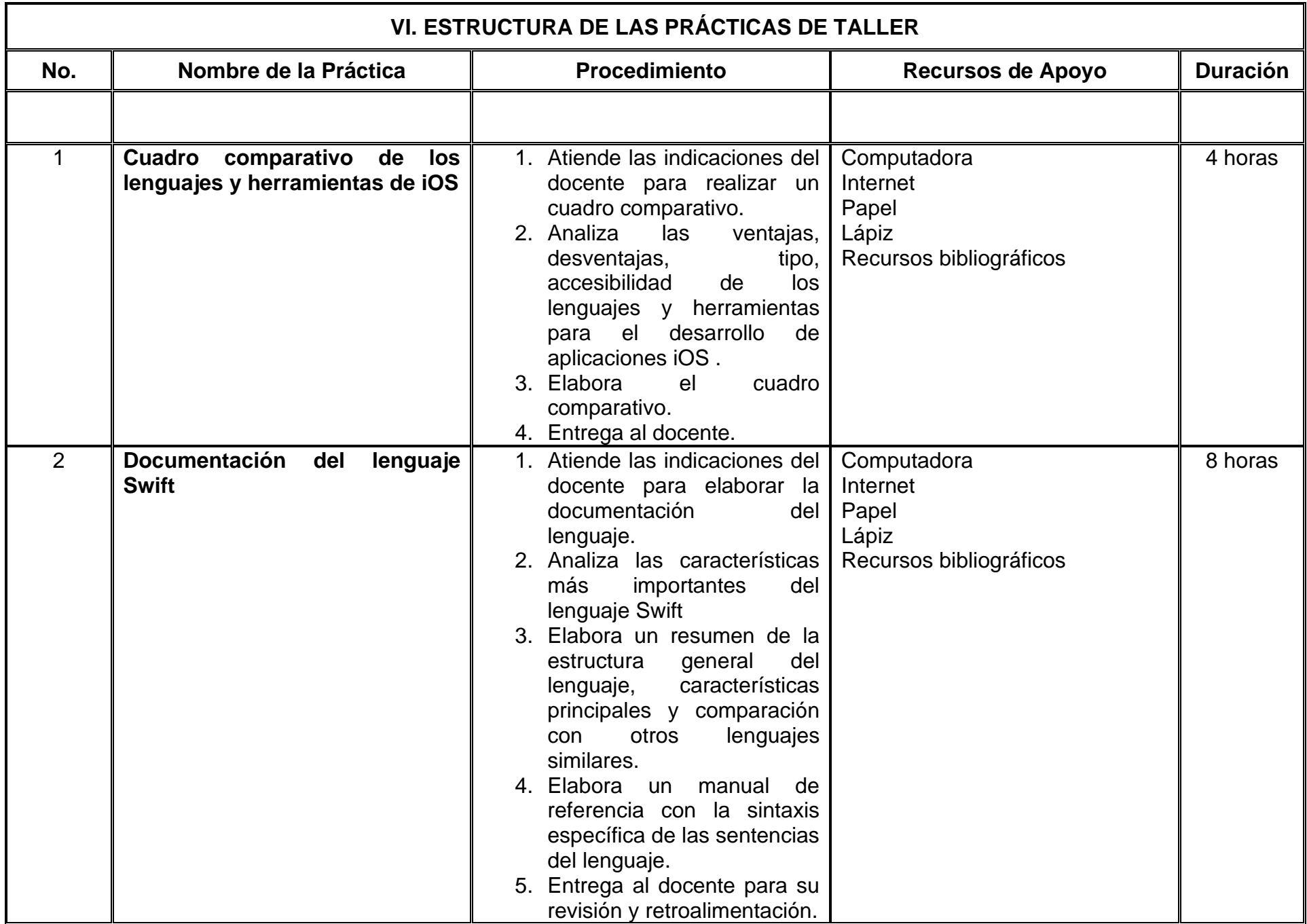

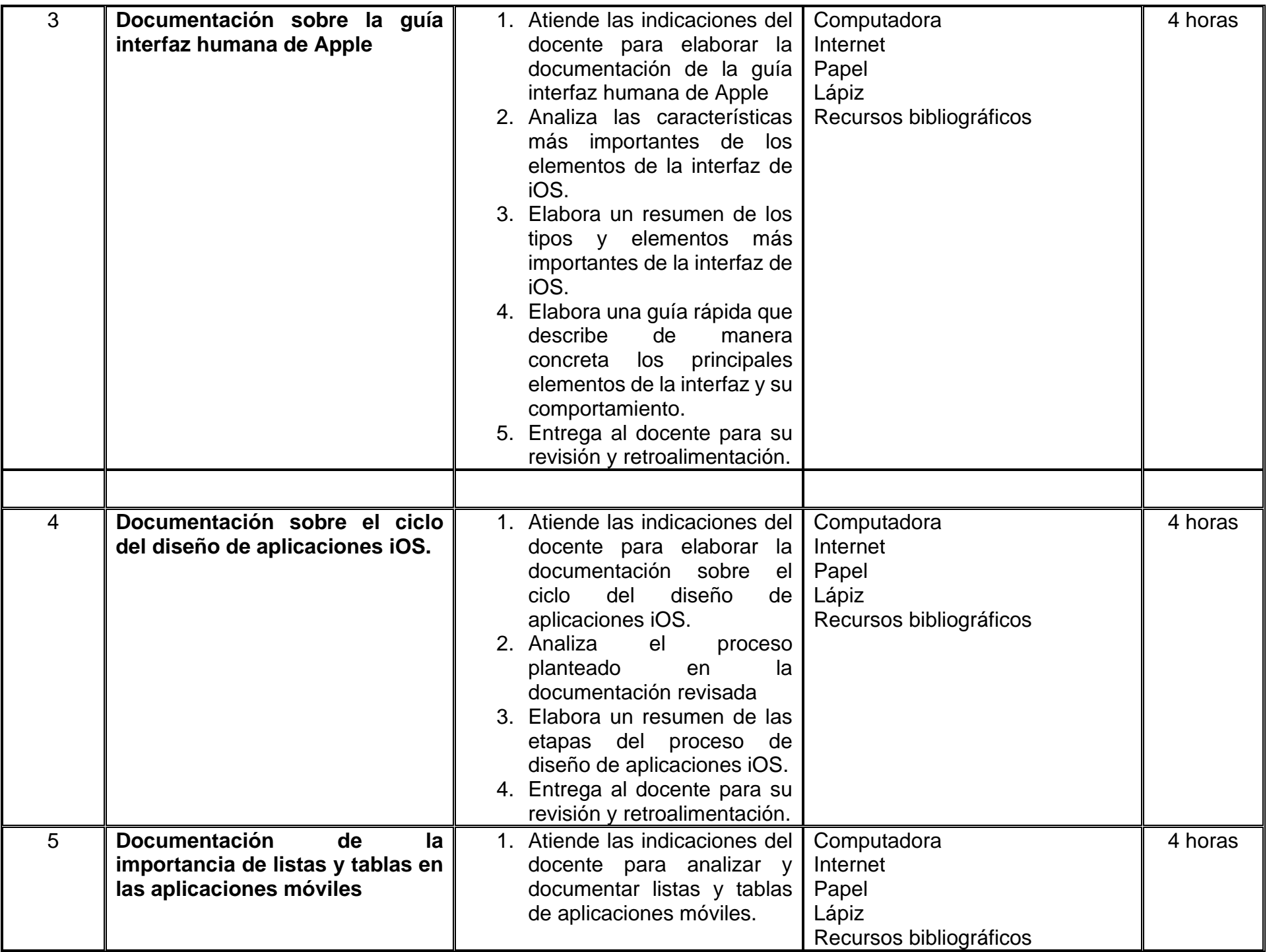

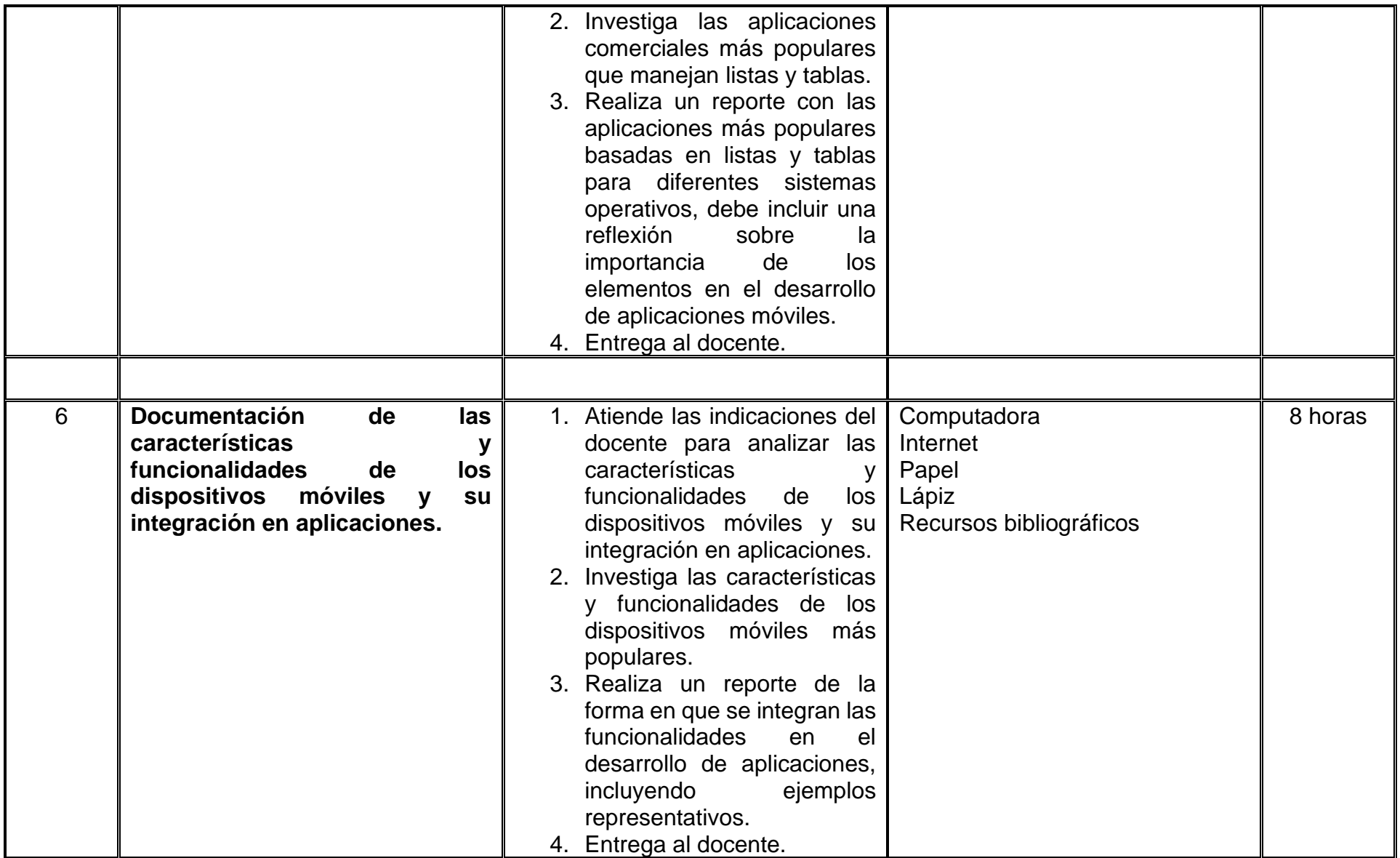

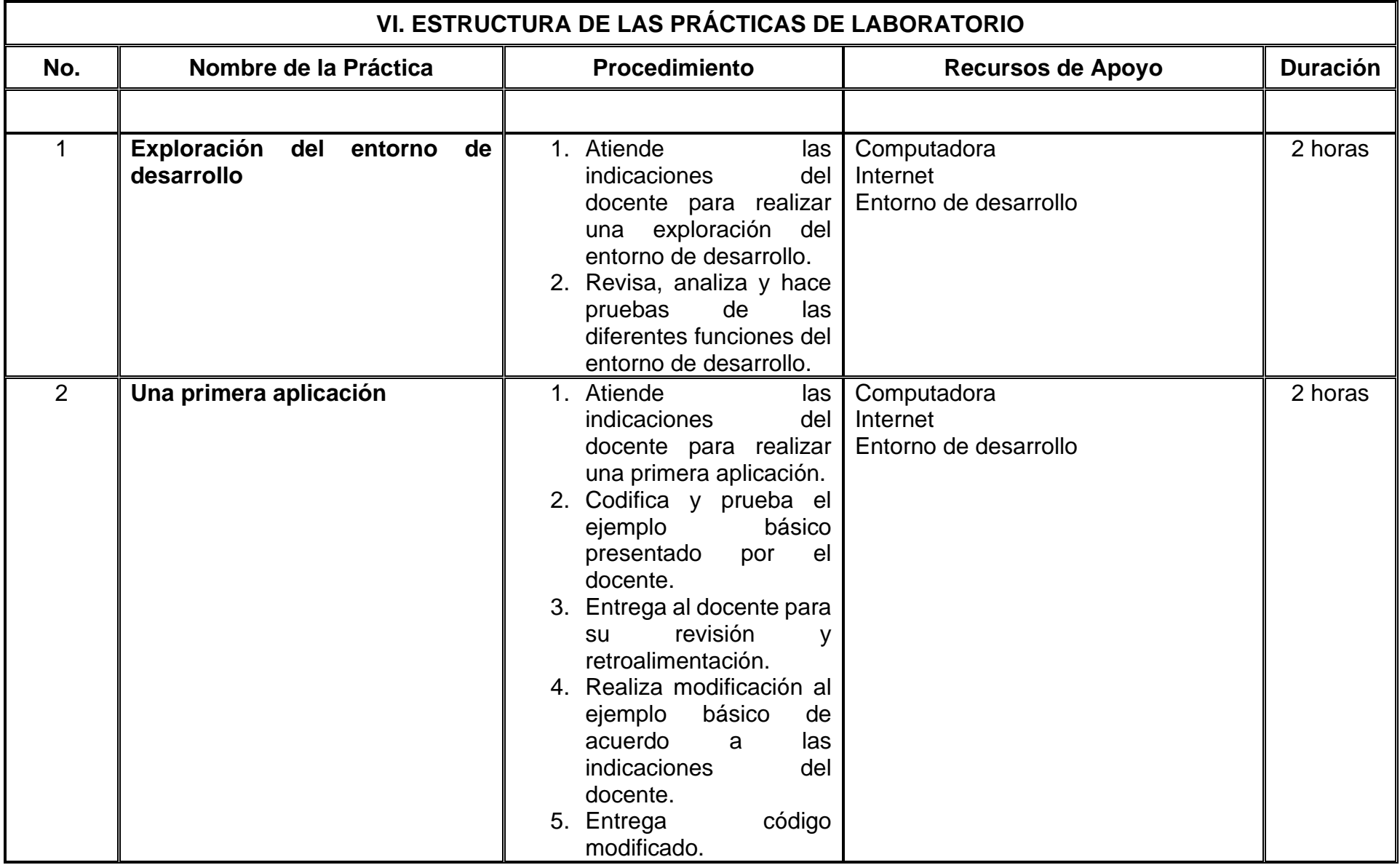

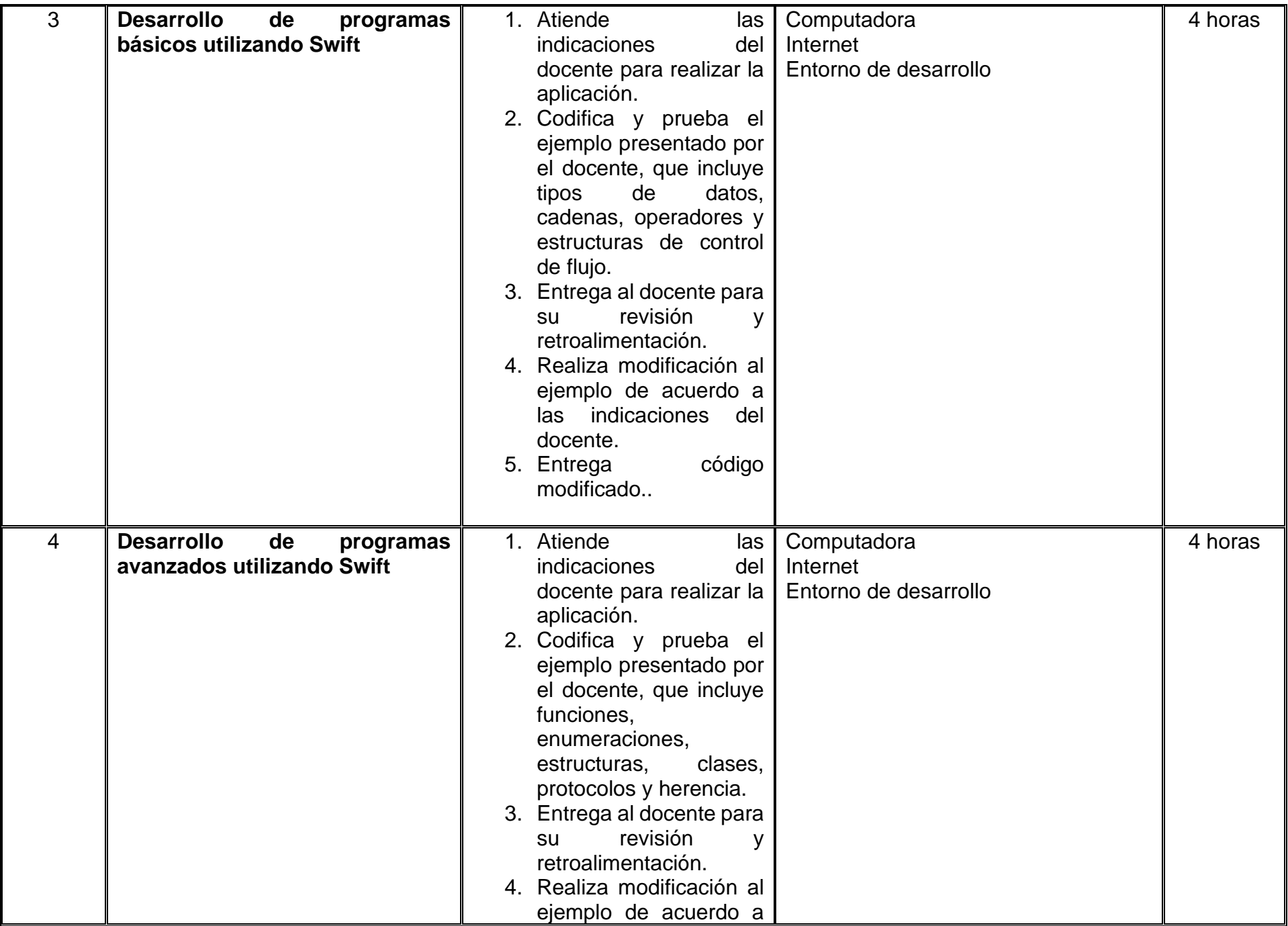

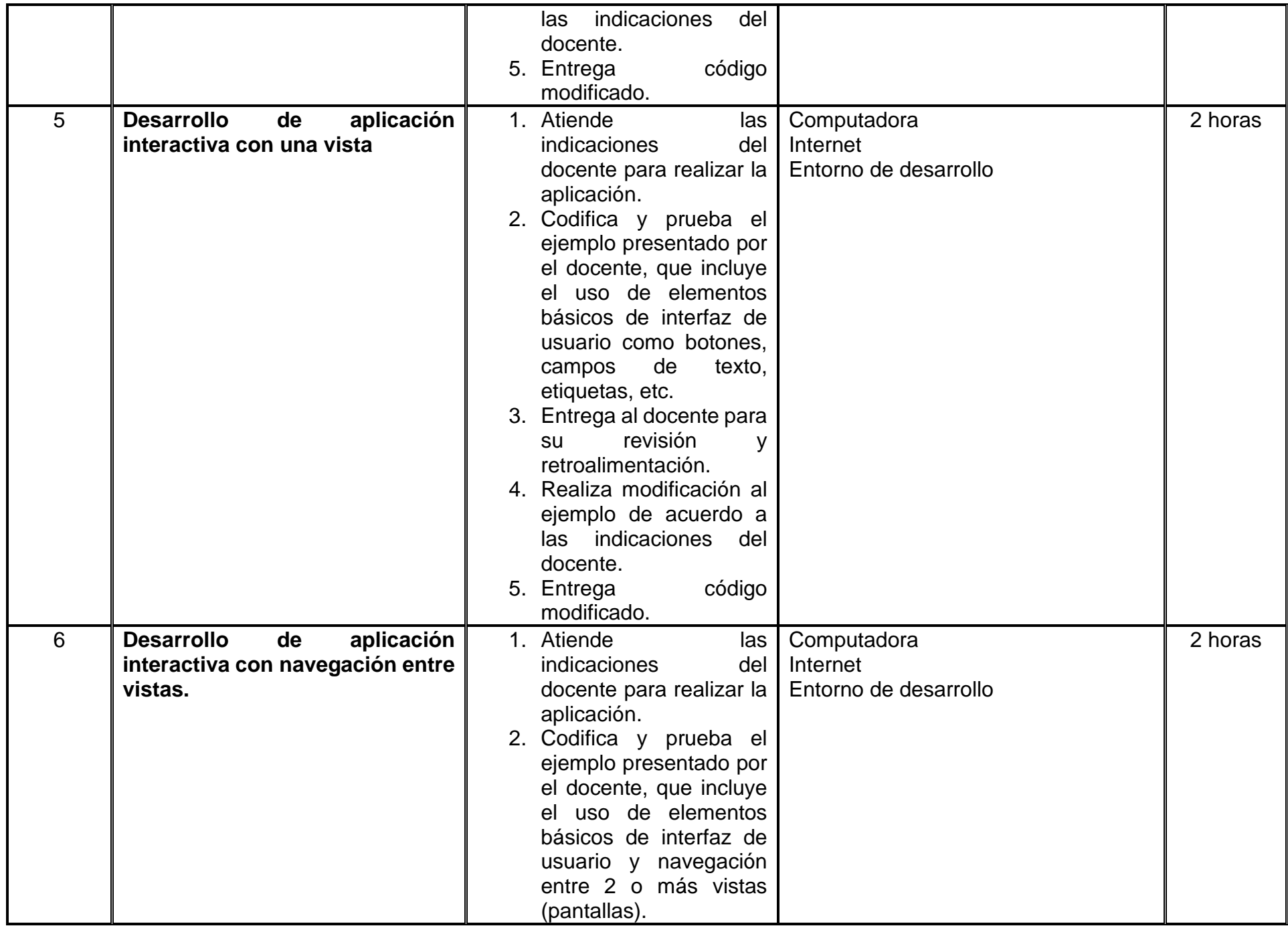

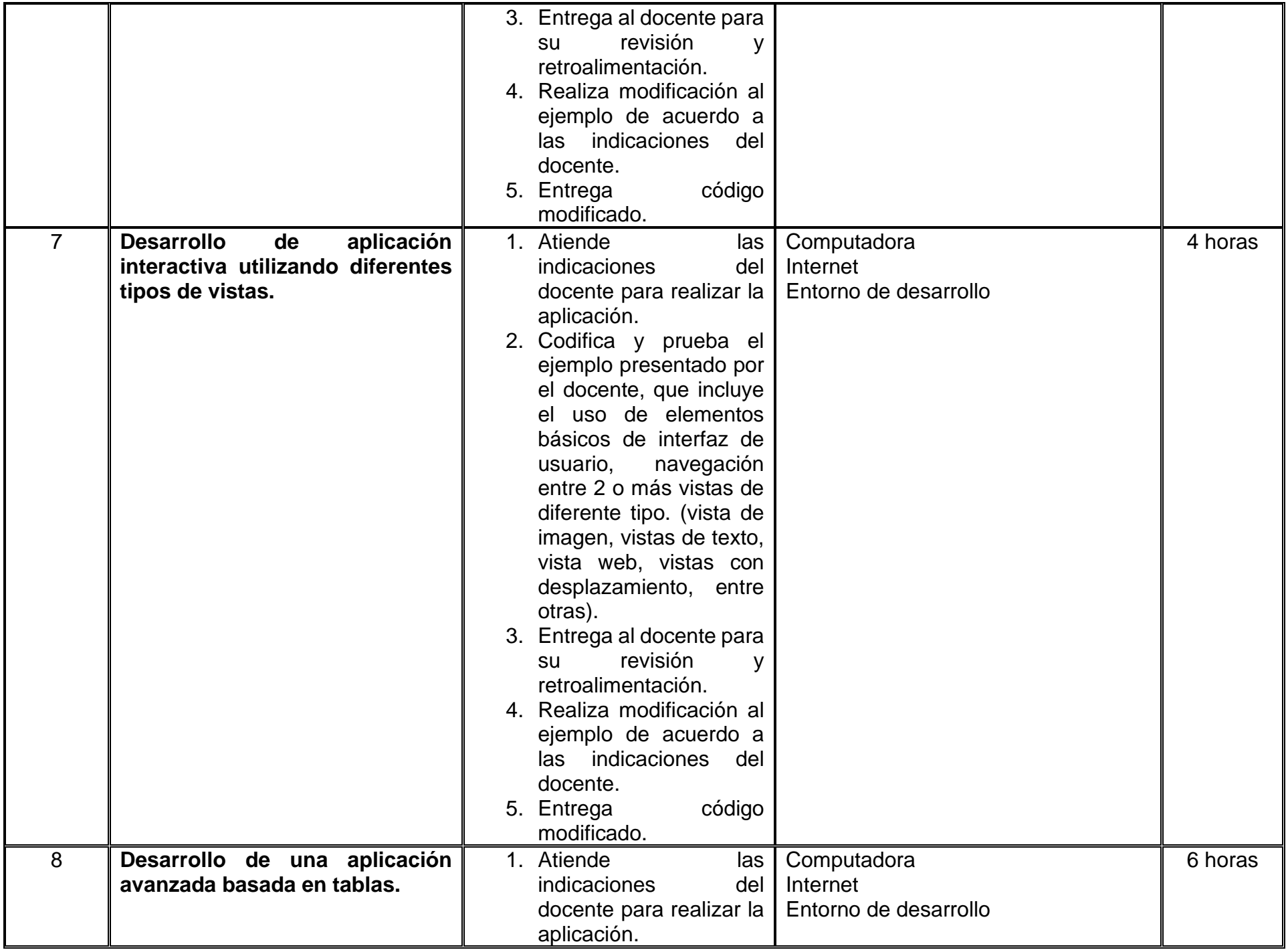

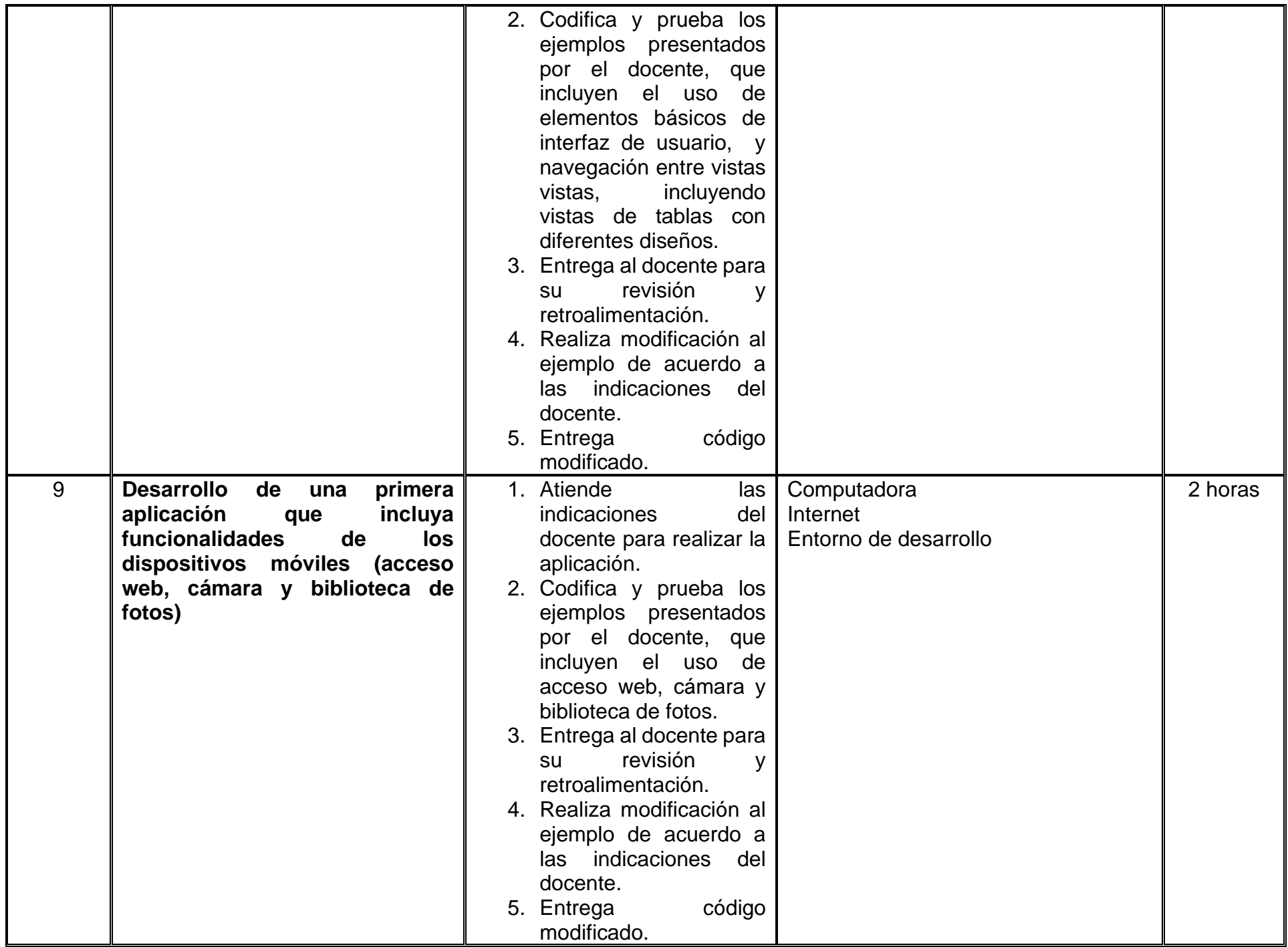

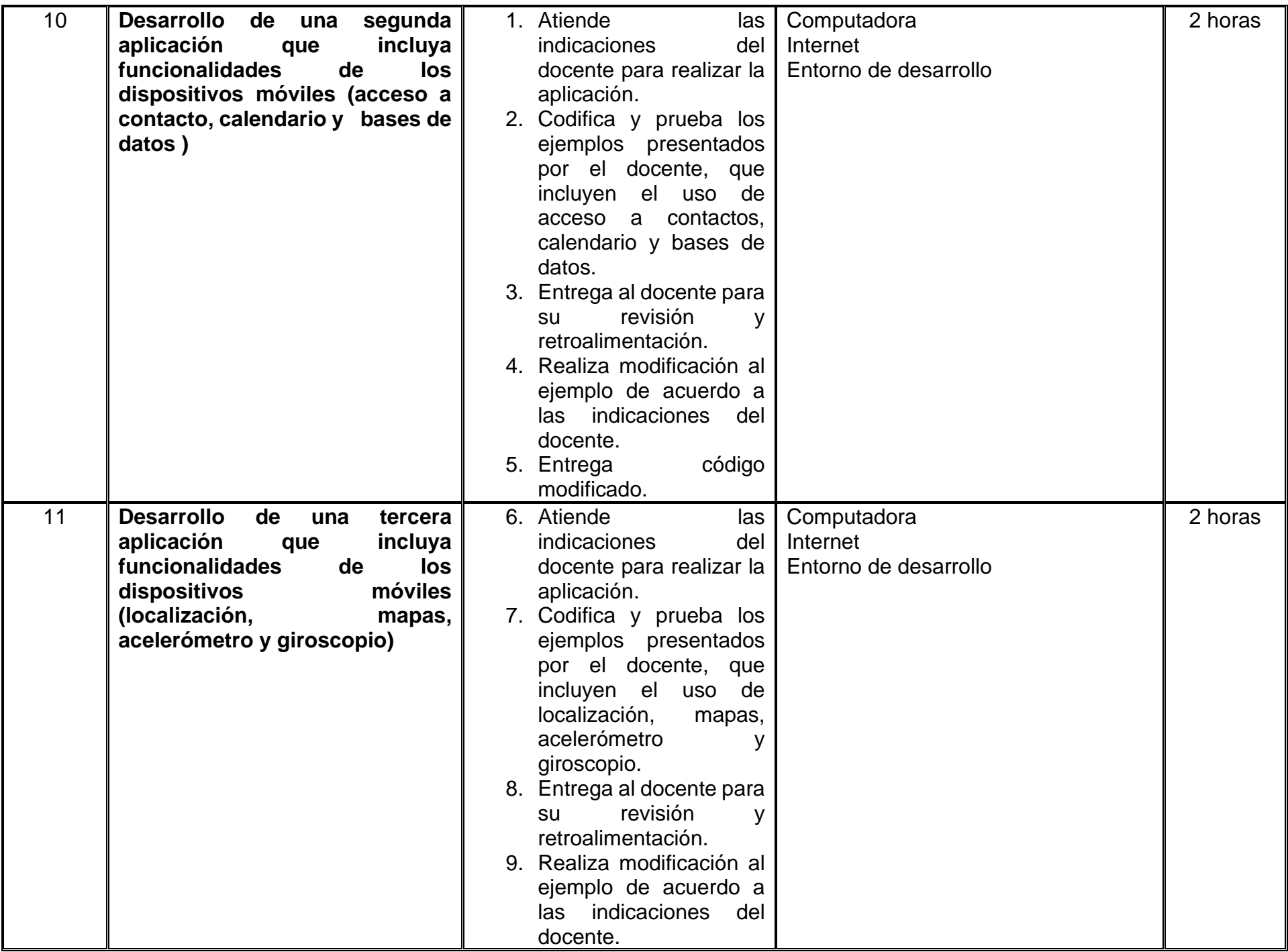

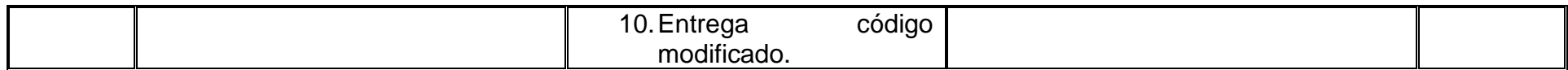

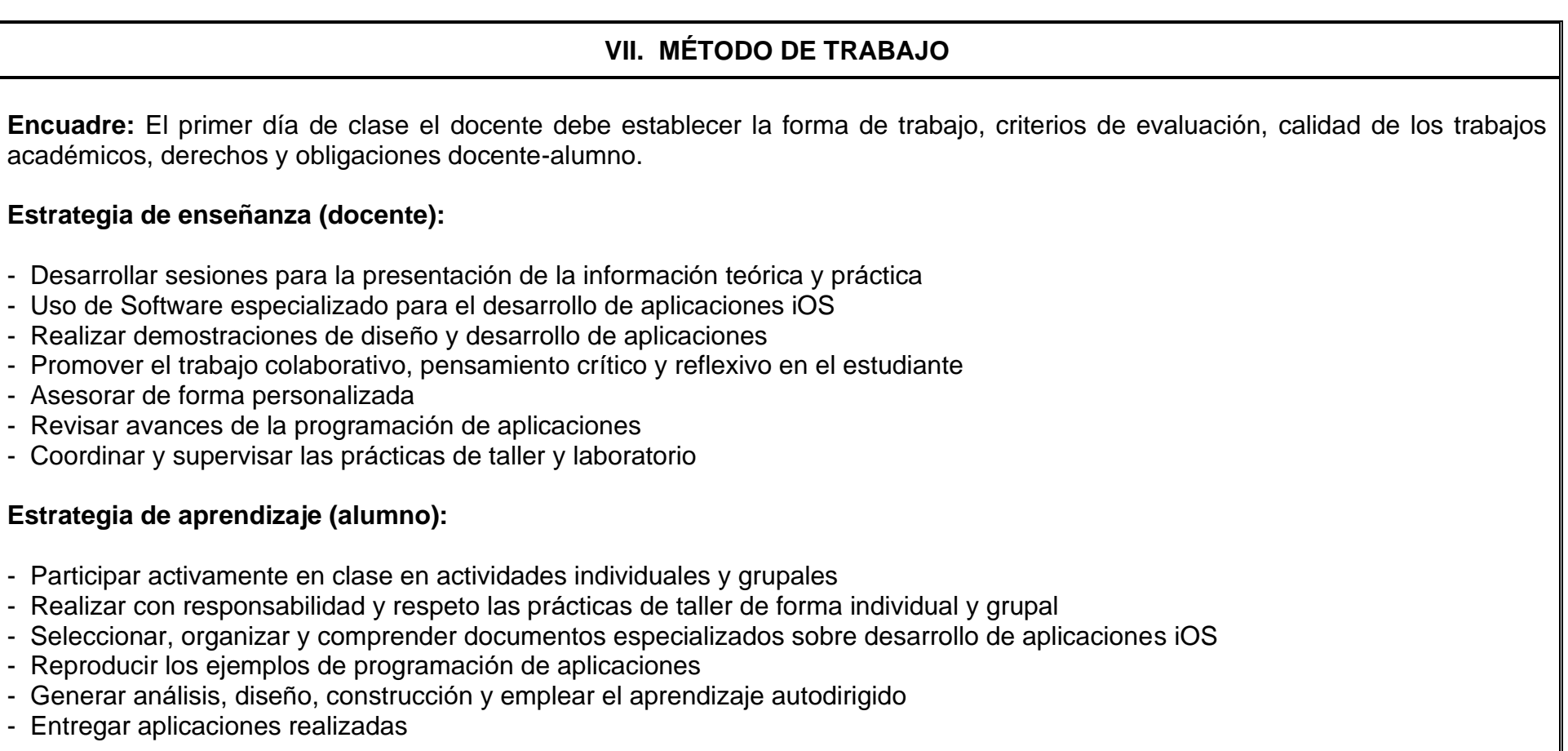

# **VIII. CRITERIOS DE EVALUACIÓN**

La evaluación será llevada a cabo de forma permanente durante el desarrollo de la unidad de aprendizaje de la siguiente manera:

#### **Criterios de acreditación**

- Para tener derecho a examen ordinario y extraordinario, el estudiante debe cumplir con los porcentajes de asistencia que establece el Estatuto Escolar vigente.
- Calificación en escala del 0 al 100, con un mínimo aprobatorio de 60.

#### **Criterios de evaluación**

- Prácticas de laboratorio ……………….. 30%
- Prácticas de taller …..……………….... 30 %
- Evidencia de desempeño (proyecto) … 40%

Total ... 100%

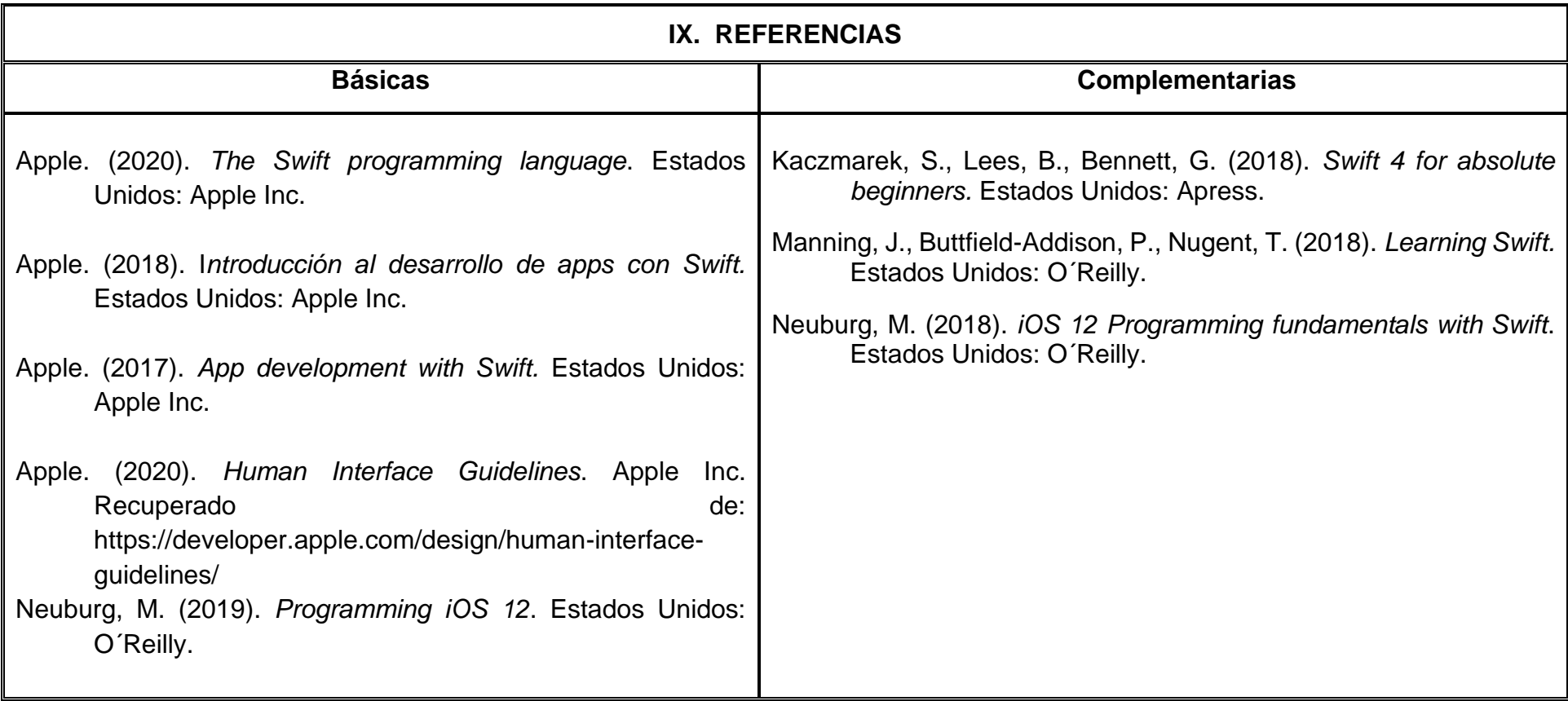

### **X. PERFIL DEL DOCENTE**

El docente que imparta la asignatura de Taller de Aplicaciones iOS debe contar con un título de Ingeniero de software, Licenciado en ciencias de la computación o afín, preferentemente con estudios de posgrado en ciencias de la computación y experiencia en el desarrollo de aplicaciones para dispositivos móviles iOS.